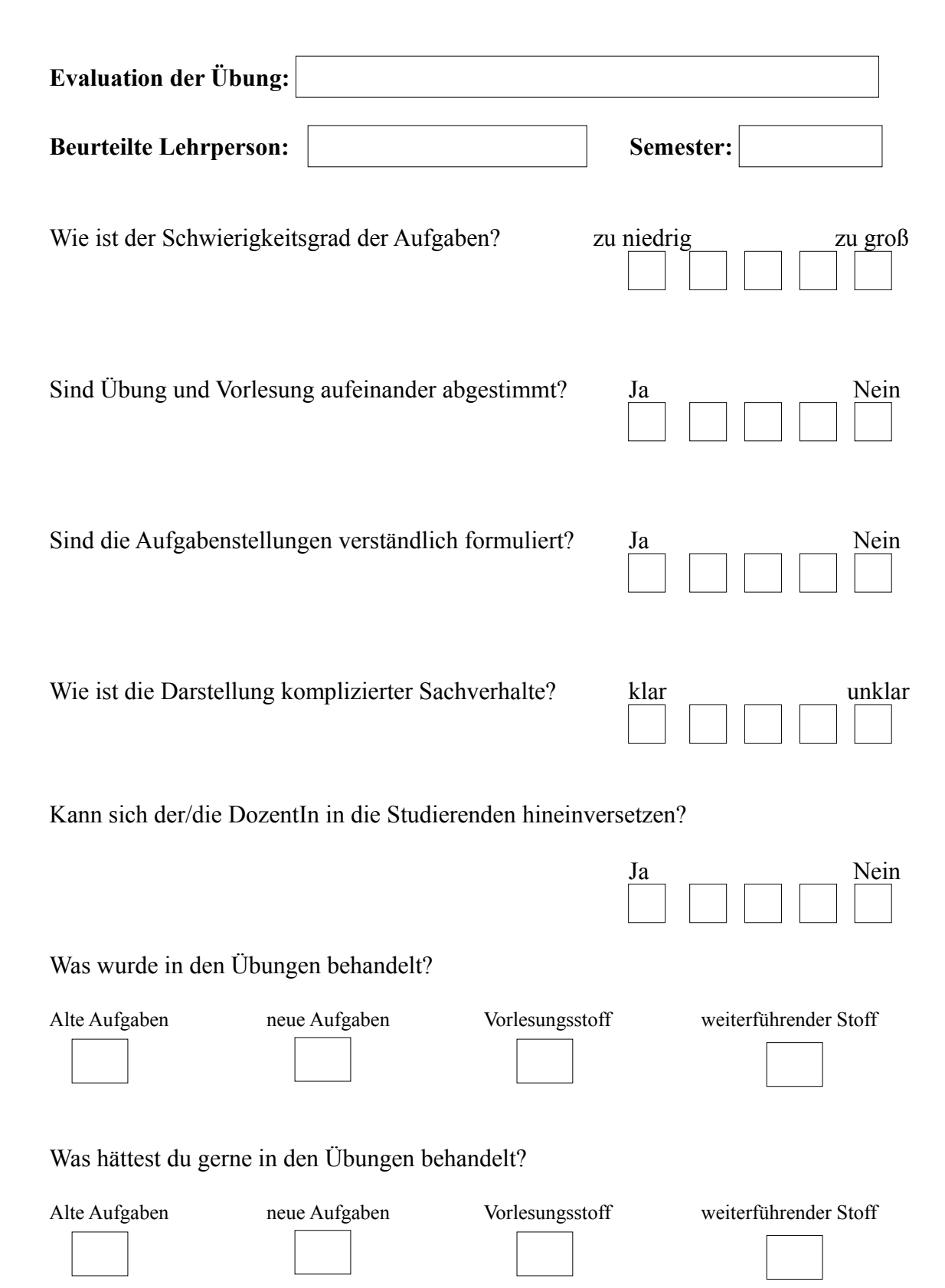

Wie war die Teilnahme eurer Übungsgruppen? Was, schätzt du, war der Grund?

vollständig, da mit der Vorlesung; gut, denn Übungen vertiefen den Vorlesungsstoff durch Anwendung (2x); Programmierübungen je nach benötigter und vorhandener Zeit der einzelnen Studenten

## Anmerkungen/Vorschläge/Kritik

Aments Teil inhaltlich am komplexesten, aber auch sehr gut erlkärt

## **Gesamtbeurteilung**

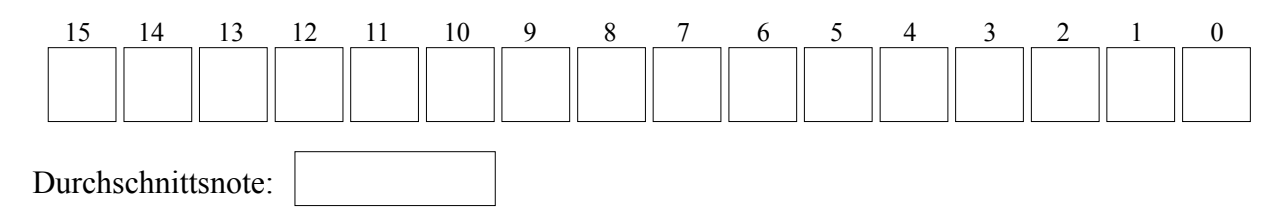